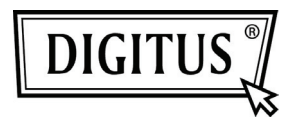

## **DRAHTLOSE 11N HD IP-KAMERA**

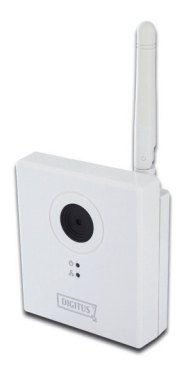

**Kurzanleitung DN-16026** 

Vielen Dank, dass Sie sich beim Kauf für diese IP-Kamera entschieden haben! Bevor Sie diese Kamera verwenden, prüfen Sie bitte den Inhalt der Verpackung. Wenn Teile fehlen, kontaktieren Sie bitte Ihren Händler, bei dem Sie das Produkt gekauft haben.

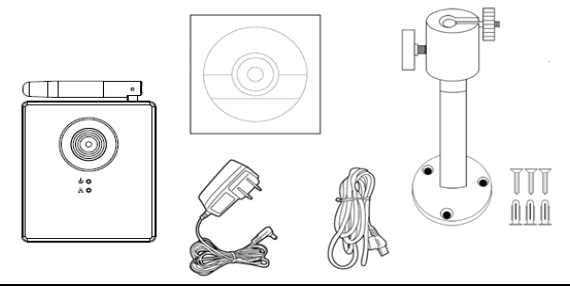

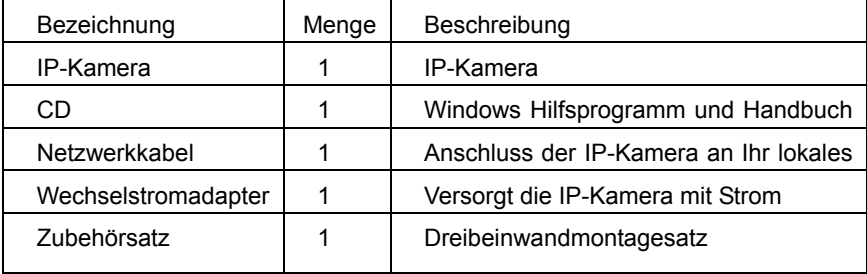

## *IP Kamerainstallation*

## *Schritt für Schritt*

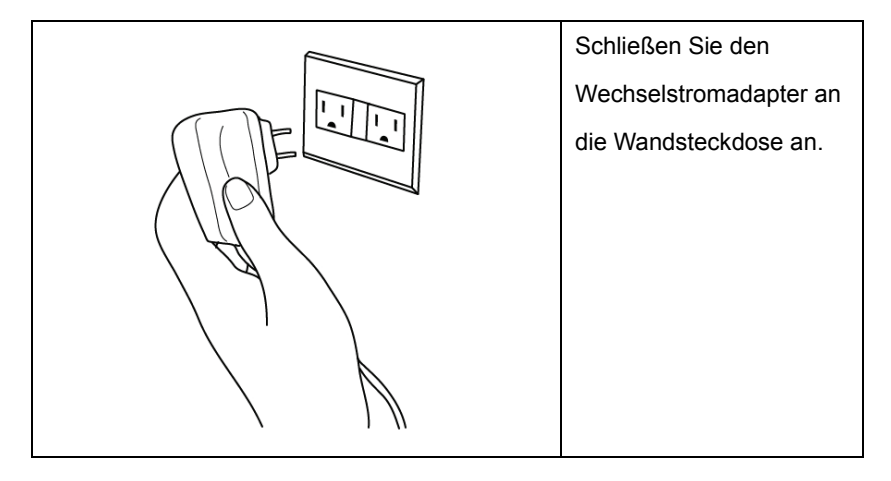

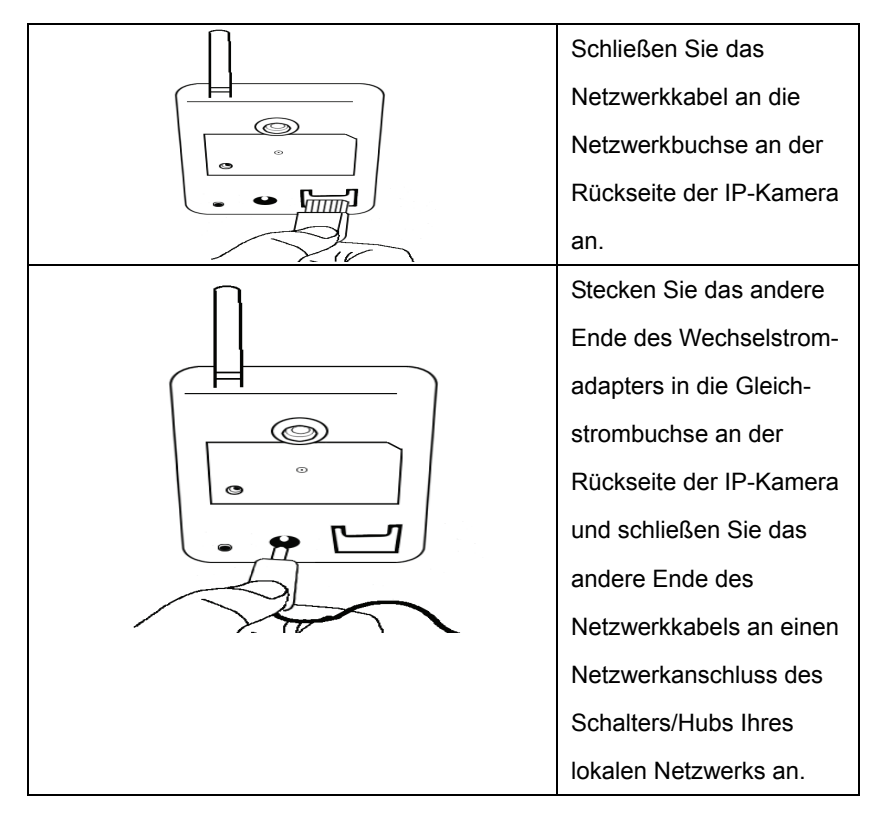

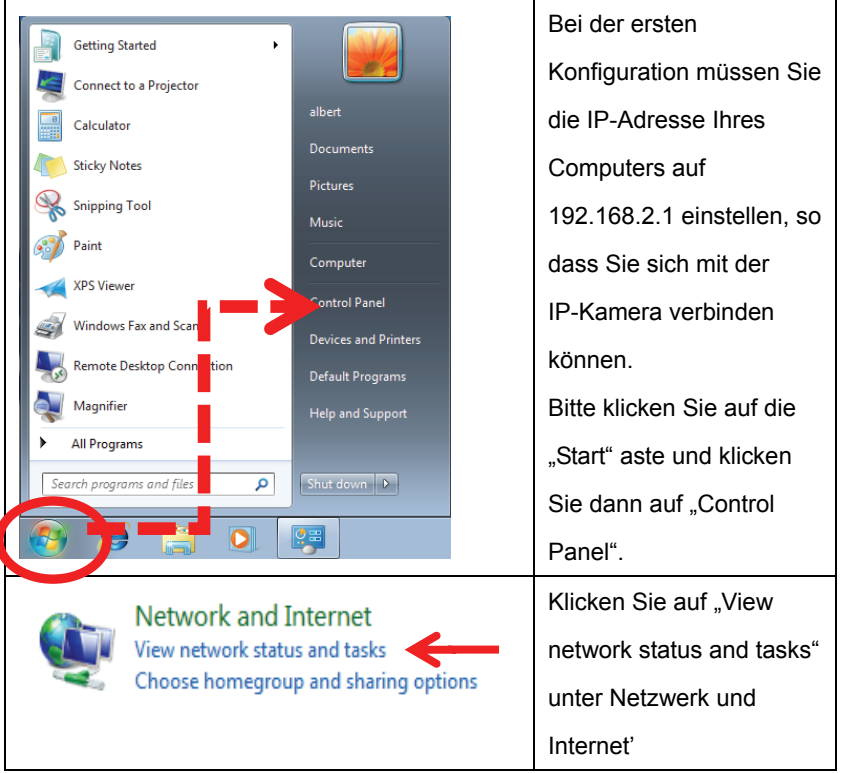

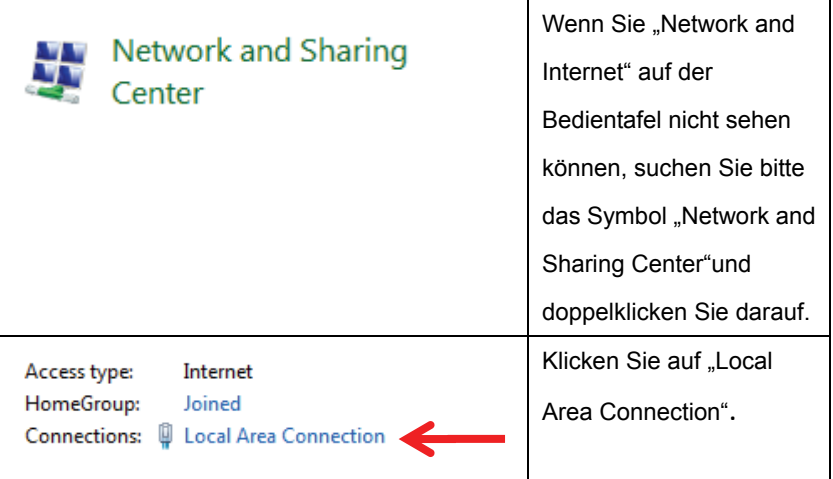

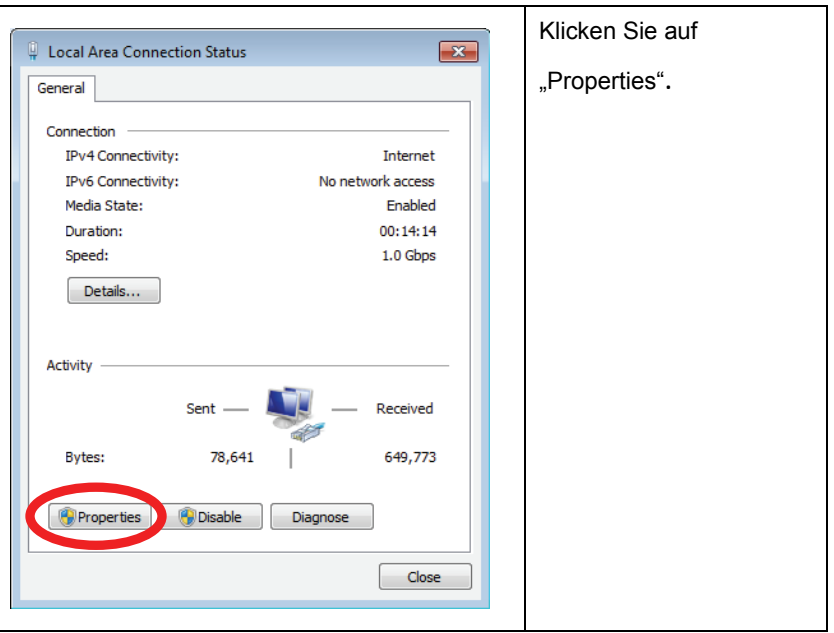

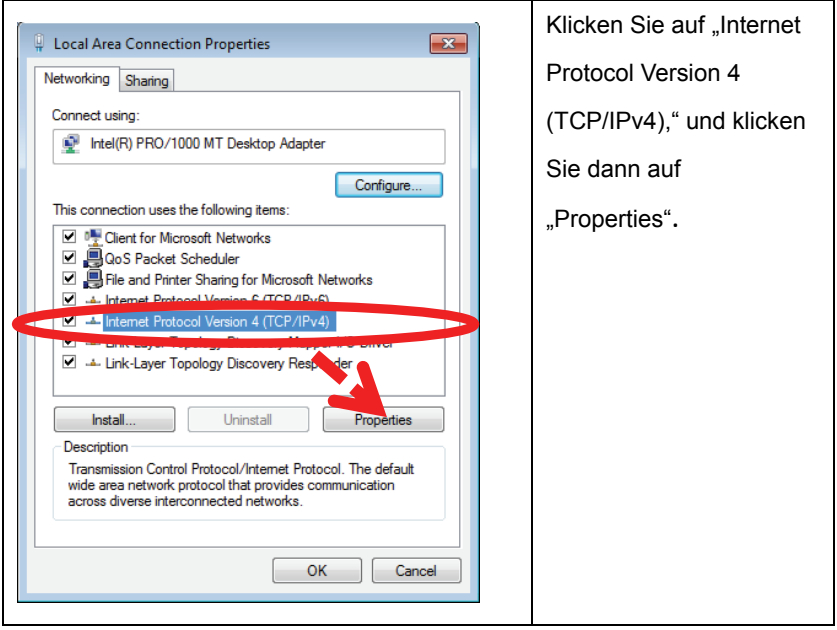

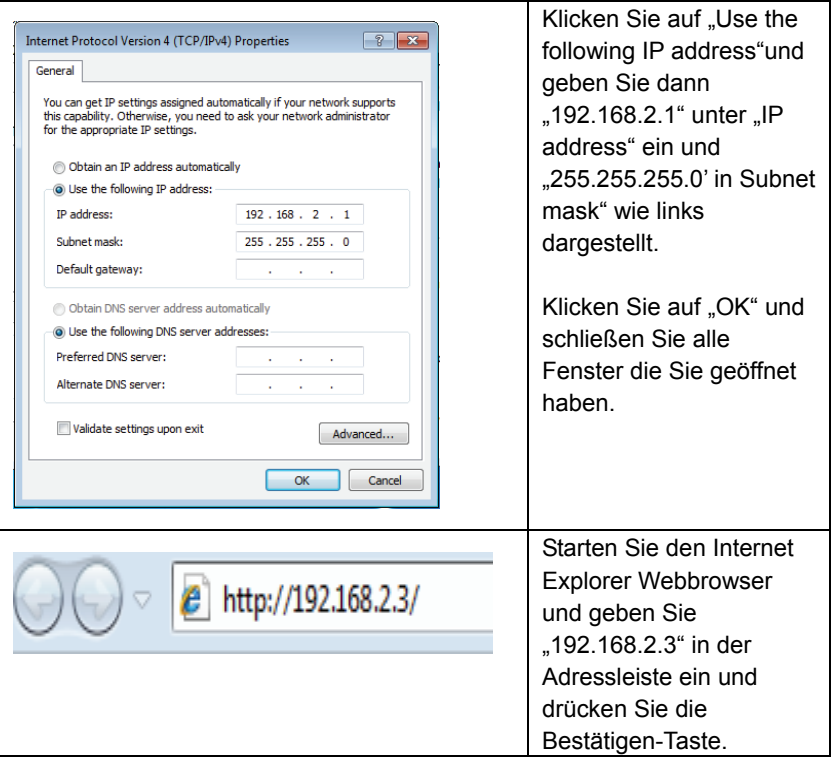

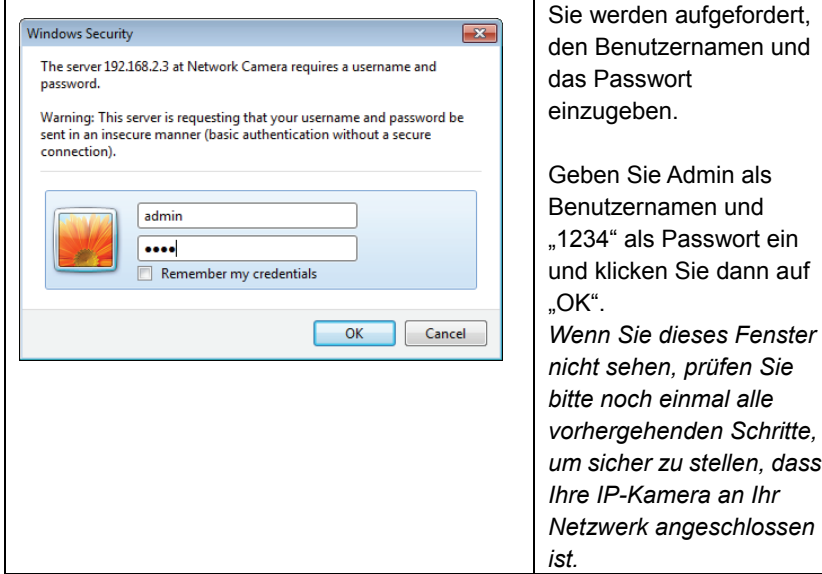

Passwort ein

*Wenn Sie dieses Fenster* 

*um sicher zu stellen, dass* 

*bitte noch einmal alle* 

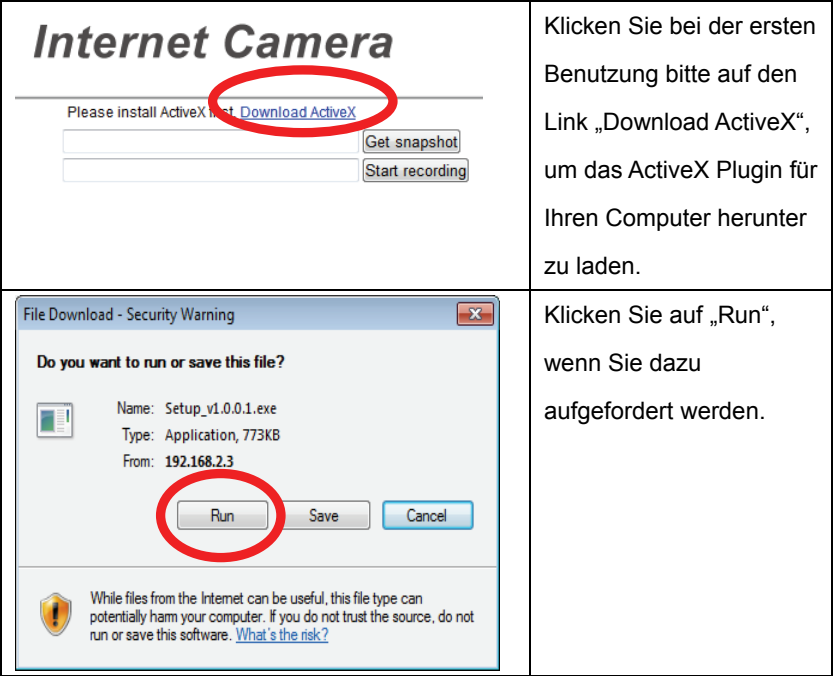

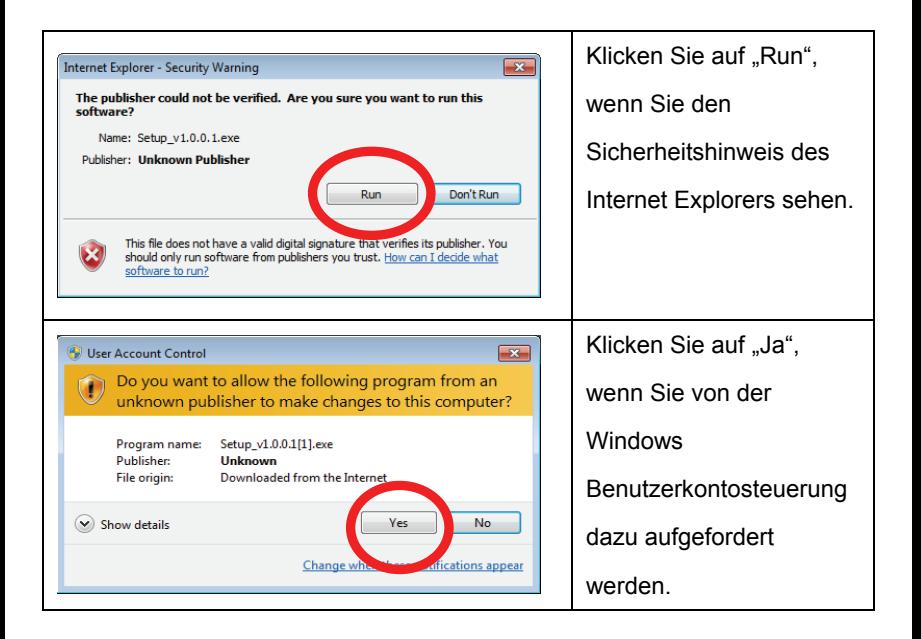

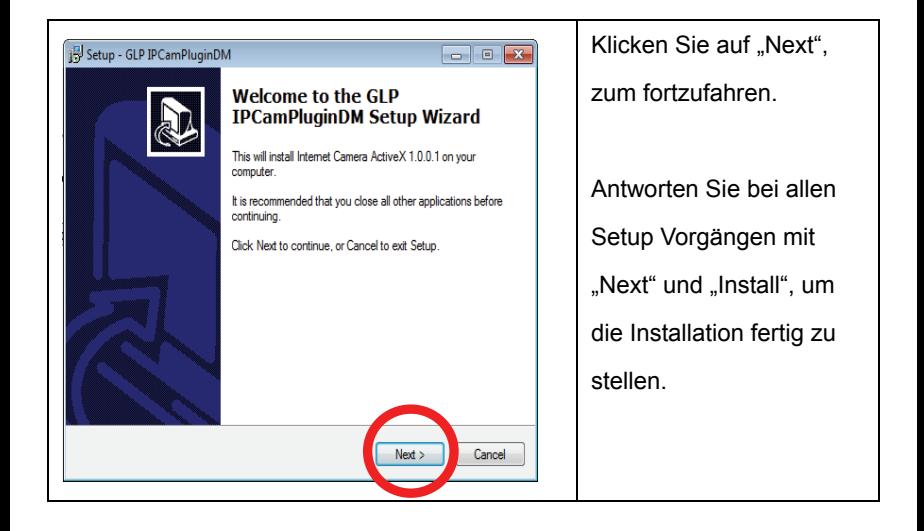

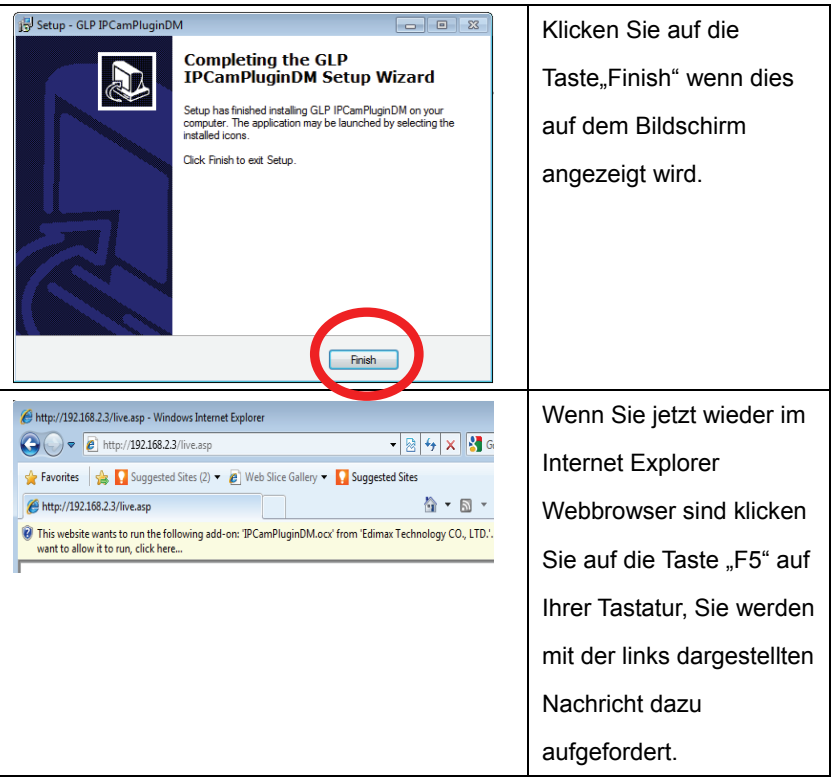

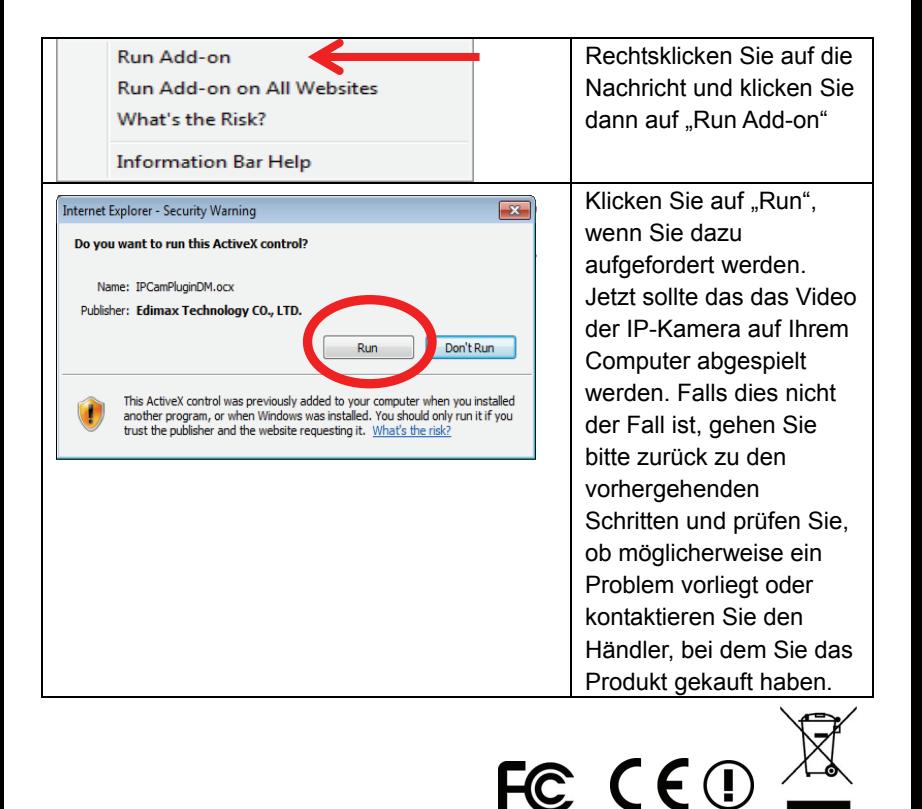